# **Course Notes: Testing Perl Programs**

Ambassadors Hotel  $-10^{th}$  February 2016

### *Schedule*

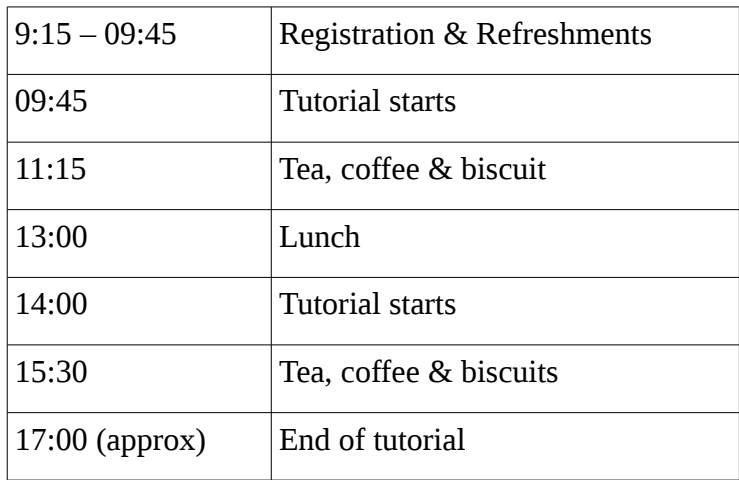

### *Course Tutor*

Your course tutor will be Dave Cross of Magnum Solutions. Please email him if you have any further questions  $-\frac{\text{dave}(\partial \text{mag-sol.com})}{\text{dave}(\partial \text{mag-sol.com})}$ .

#### *Practical Exercises*

This course will include practical exercises. In order to take part in these exercises, you will need to bring a laptop. We will supply power points and a wireless network.

The course is not at all operating system specific.

#### *Software*

You will need the following software installed on your laptop:

• Perl

A recent Perl (5.10 or higher) is required. Mac and Linux laptops will almost certainly have Perl installed already. For Windows users, we recommend installing Strawberry Perl from <http://strawberryperl.com/>

• Text Editor

Perl programs are best edited in a text editor like emacs or vim. Both of these editors are available for most platforms. Other editors are available. If you have no preference then you might consider trying Padre from<http://padre.perlide.org/>

During the course there will limited time to install and configure this software, so please ensure that it is all installed and the you know how to use it before arriving at the course.

## *Perl Libraries*

In addition to the libraries included with the standard Perl distribution, we will be covering a few other Perl modules. These are:

• Test::More

- TAP::Harness::Color
- TAP::Formatter::HTML
- TAP::Formatter::JUnit
- Test::File
- Test::Exception
- Test::Warn
- Test::NoWarnings
- Test::Deep
- Test::Differences
- Test::XML
- Test::MockTime
- Test::MockObject
- Devel::Cover
- Test::Class

In order to participate in all of the practical sessions, you will need to have these modules installed. Many Linux distributions will have pre-build packages for this modules. Alternatively, you can install them using cpan or cpanminus.

I look forward to seeing you on February  $10^{\text{th}}$ .